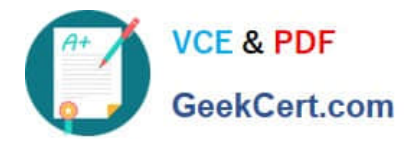

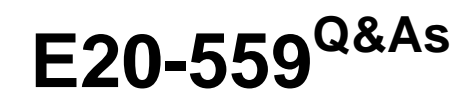

Isilon Solutions Specialist Exam for Storage Administrators

# **Pass EMC E20-559 Exam with 100% Guarantee**

Free Download Real Questions & Answers **PDF** and **VCE** file from:

**https://www.geekcert.com/e20-559.html**

100% Passing Guarantee 100% Money Back Assurance

Following Questions and Answers are all new published by EMC Official Exam Center

**C** Instant Download After Purchase **83 100% Money Back Guarantee** 

- 365 Days Free Update
- 800,000+ Satisfied Customers

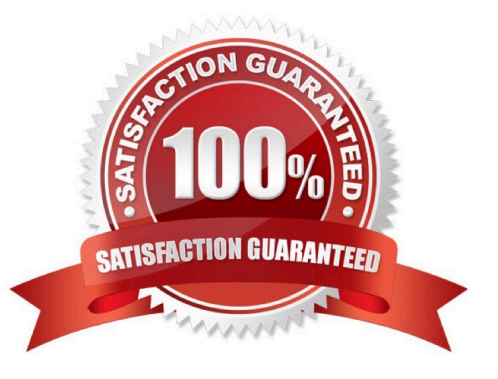

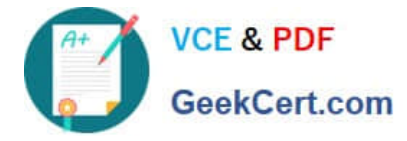

## **QUESTION 1**

An organization wants to monitor disk performance on their Isilon cluster. Which software module will provide this functionality?

- A. InsightIQ
- B. SmartQuotas
- C. SmartConnect
- D. SmartPools

```
Correct Answer: C
```
## **QUESTION 2**

A storage administrator is using an Isilon cluster with a large number of clients accessing the same data. Which data layout is best suited for this workflow?

- A. Concurrency
- B. Random
- C. Streaming
- D. Mixed
- Correct Answer: A

## **QUESTION 3**

An Isilon administrator was unsuccessful when adding a new node to an existing Isilon cluster using the

Nodes LCD panel.

What is a possible cause?

- A. Internal join mode has been set to `secure\\'
- B. Internal join mode has been set to `manual\\'
- C. Nodes can only be added through the console port
- D. Nodes can only be added through the web administration interface

Correct Answer: A

## **QUESTION 4**

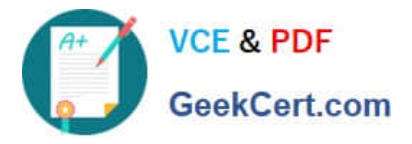

In an Isilon environment, which physical configuration will enable the internal failover network?

- A. Both int-a and int-b of each node in the cluster must be physically connected to separate switches
- B. Both int-a and int-b ports of each node in the cluster must be physically connected to one switch
- C. Only int-a ports of each node in the cluster must be physically connected to one switch
- D. Only int-b ports of each node in the cluster must be physically connected to one switch

Correct Answer: A

## **QUESTION 5**

A storage administrator has just configured a newly acquired Isilon cluster. The administrator connected to the console port of Node 1 and created subnets, pools, and two access zones called "Blue" and "Green". The administrator then created shares in zone "Blue" and is able to access the shares from their Microsoft Windows clients. In addition, the administrator created exports in the "Green" zone and is able to access the exports from their UNIX clients. However, the administrator is unable to SSH into the cluster and login as root.

What is a possible cause for this issue?

- A. No interfaces exist in the System zone
- B. No authentication providers are defined in the "Blue" and "Green" access zones
- C. No failover address was configured for the InfiniBand network
- D. A local user "root" needs to be created

Correct Answer: A

[E20-559 PDF Dumps](https://www.geekcert.com/e20-559.html) [E20-559 Practice Test](https://www.geekcert.com/e20-559.html) [E20-559 Braindumps](https://www.geekcert.com/e20-559.html)